# **РОДИТЕЛЬСКОЕ СОБРАНИЕ**

### **тема: «Безопасный**

Клопова Светлана Александровна,  $y$ ч пель информа $\tau$ ики, МБОУ «СОШ № 6» г.Вязники Владимирской области  $\frac{1}{\sqrt{1}}$  **e** is  $\frac{1}{\sqrt{1}}$  **b**  $\frac{1}{\sqrt{1}}$  **c**  $\frac{1}{\sqrt{1}}$  **k**  $\frac{1}{\sqrt{1}}$ 

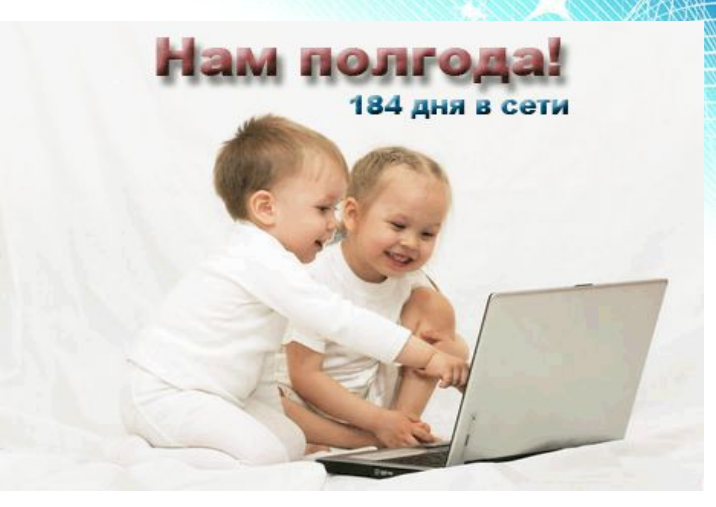

**• Интернетом пользуются от 6 до 10 млн. детей**. Цифра довольно внушительная. А чем же занимаются взрослые в то время, пока их детки покоряют просторы Интернета? Ограничивают ли они своих детей во времени? Проверяют ли информацию, которую получают **дети в Интернете**? Согласно Интернет опросу количество детей, которые

прибегают к помощи родителей при пользовании Интернетом составляет не более 3%.

### **Соотношение пользования Интернетом детьми самостоятельно и под надзором взрослых**

 $\neq$ 

Самостоятельно 75%

Под присмотром. взрослых 25%

#### **Нежелательное содержание сайтов, просматриваемое детской аудиторией до 14 лет**

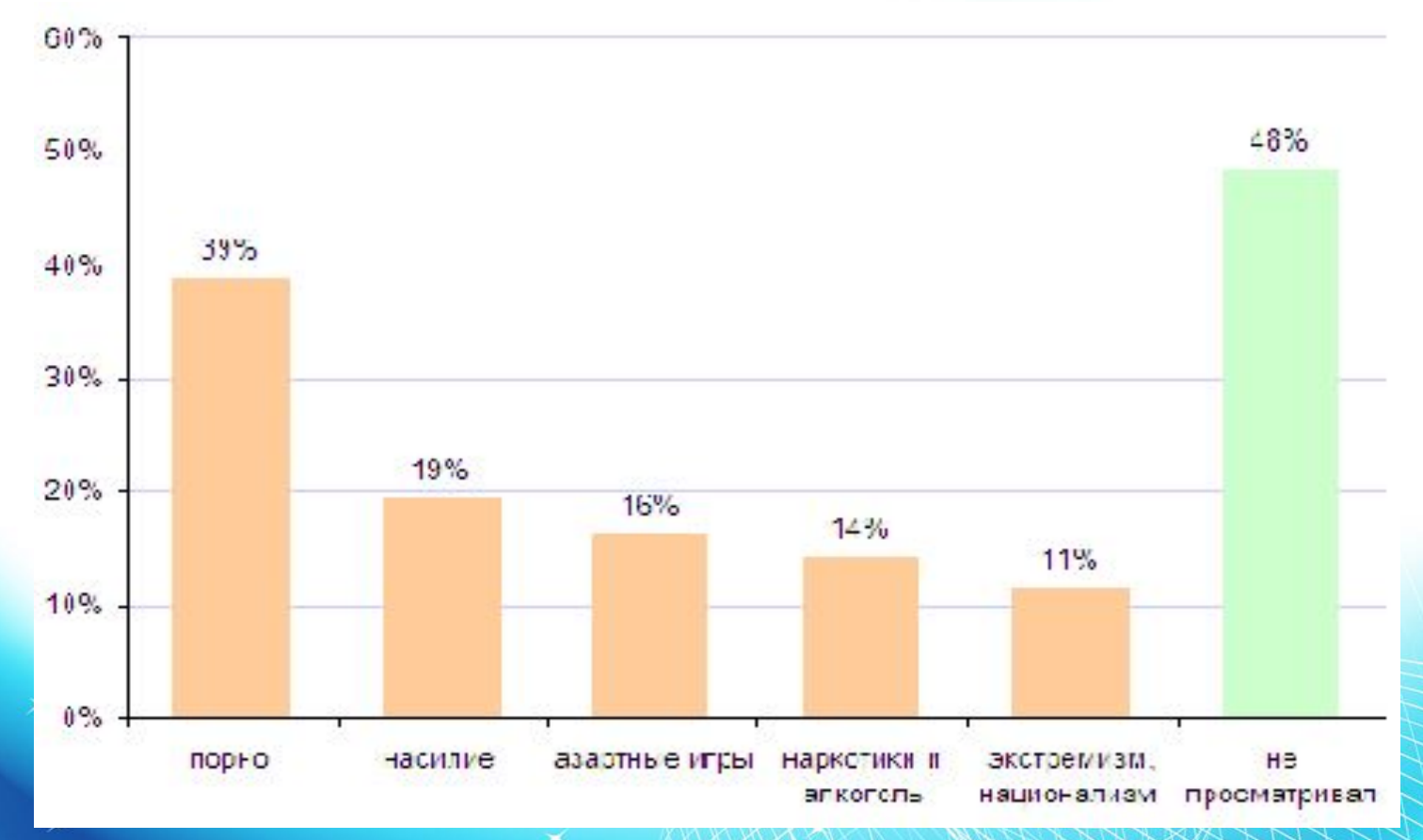

叐

≵

#### **Способы оградить детей от просмотра сайтов с нежелательным содержанием, используемые пользователями сети**

контроль взрослых

специальные программы и настройки браузеров

отдельная «детская» учетная запись

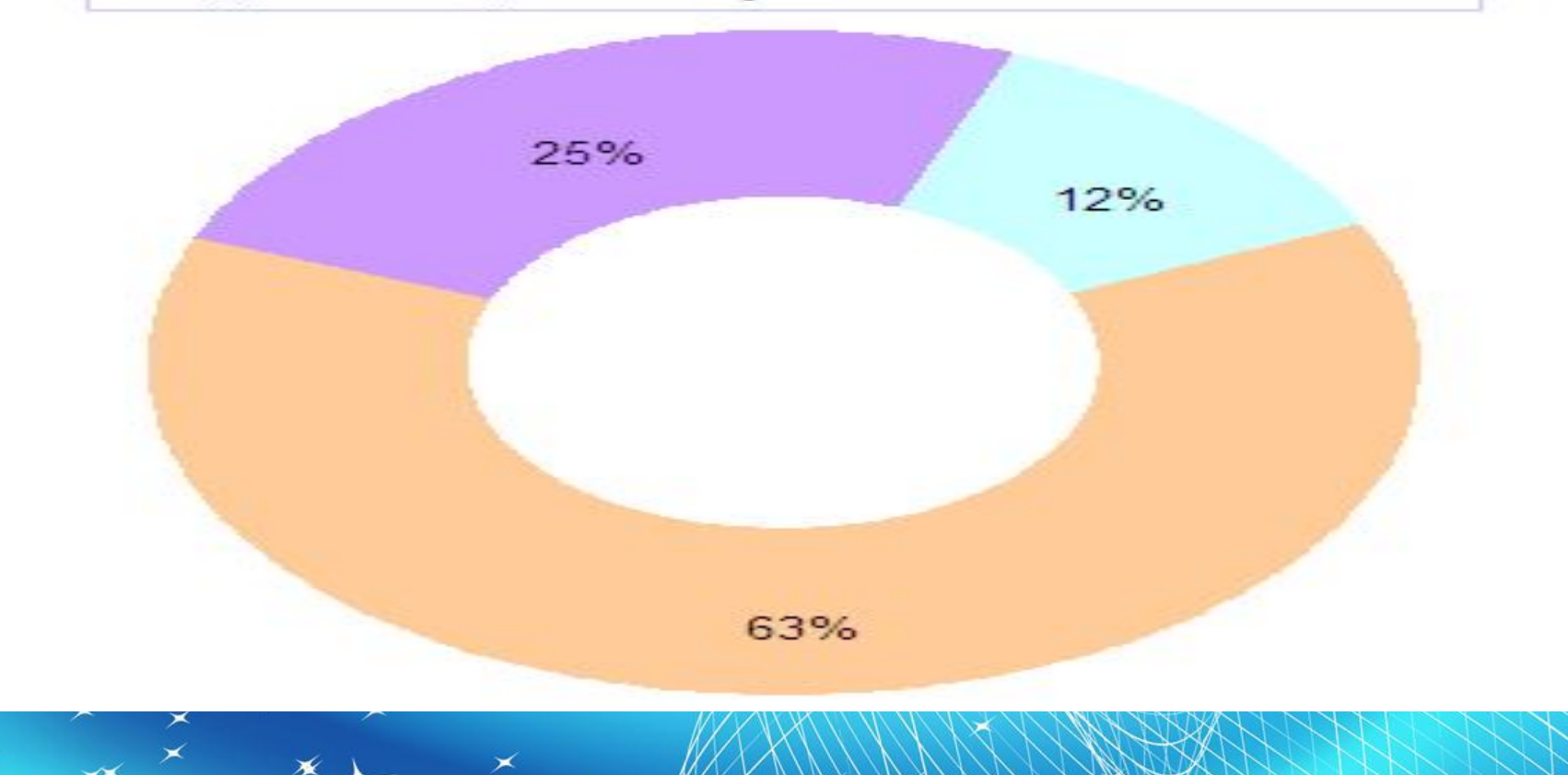

### **Семейное соглашение о работе в Интернете**

- какие сайты могут посещать ваши дети и что они могут там делать;
- сколько времени дети могут проводить в Интернете;
- что делать, если ваших детей что-то беспокоит при посещении Интернета;
- как защитить личные данные;
- как следить за безопасностью;
- как вести себя вежливо;

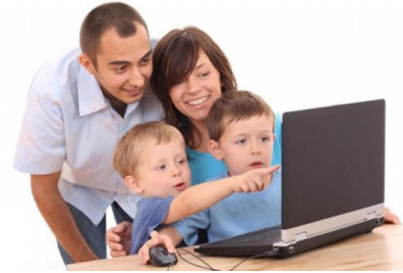

• как пользоваться чатами, группами новостей и службами мгновенных сообщений.

#### **Для того чтобы оградить детей от негативного воздействия Интернета, советуем вам придерживаться следующих рекомендаций:**

• посещайте Интернет вместе с детьми;

≵

- объясните детям, что если в Сети их что-либо беспокоит, то им следует не скрывать это, а рассказать обо всем вам;
- объясните ребенку, что при общении в чатах, использовании программ мгновенного обмена сообщениями ;
- объясните ребенку, что нельзя сообщать свои личные данные,
- объясните ребенку, что нет разницы между неправильными и правильными поступками в реальной жизни и в Интернете;
- научите детей уважать собеседников в Интернете;
- скажите им, что нельзя встречаться с друзьями из Интернета ведь люди могут оказаться совсем не теми, за кого себя выдают;
- объясните детям, что далеко не всё, что они могут прочесть или увидеть в Интернете, — правда;
- не забывайте контролировать деятельность детей в Интернете с помощью специального программного обеспечения.

### **Советы по безопасности для детей разного возраста**

#### **• 5-6 лет**

శ

- Для детей этого возраста характерен позитивный взгляд на мир. Такие дети уже проявляют большие способности в компьютерных играх и при работе с мышью. Как помочь им делать это безопасно?
- В таком возрасте желательно, чтобы ребенок пользовался Интернетом только в присутствии родителей.
- Важно также научить ребенка никогда не сообщать в Интернете информацию о себе и своей семье и приучить его рассказывать вам о любых проблемах, связанных с Интернетом.

## **Советы по безопасности для детей разного возраста**

**• 7-8 лет**

శ

- Ребенок будет пытаться посетить те или иные сайты, а возможно и чаты, разрешение на посещение которых он не получил бы от родителей;
- Дети этого возраста любят играть в сетевые игры и путешествовать по Интернету;
- Детям такого возраста не рекомендуется иметь собственный электронный почтовый ящик ;
- Создайте список правил посещения Интернета при участии детей и спрашивайте с них выполнение этих правил, требуйте соблюдения срока нахождения за компьютером;
- Компьютер с подключенным Интернетом должен находиться в общей комнате под присмотром родителей.

## **Советы по безопасности для детей разного возраста**

#### **• 9-12 лет**

- В данном возрасте дети, как правило, уже имеют представление о том, какая информация есть в Интернете;
- Советы по обеспечению безопасности детей этого возраста примерно такие же, как для 7-8-летних;
- Для самостоятельной работы ребенка на компьютере создайте ему ограниченную учетную запись;
- В этом возрасте уже можно рассказать детям о порнографии в Интернете;
- Следует также настаивать на том, чтобы дети предоставили вам доступ к своей электронной почте.

## **Советы по безопасности для детей разного возраста**

#### **• 13-17 лет**

- Подростки активно применяют поисковые машины, пользуются электронной почтой, службами мгновенного обмена сообщениями, скачивают музыку и фильмы;
- Мальчикам в этом возрасте свойственно устранять все ограничения, они жаждут грубого юмора, азартных игр, картинок «для взрослых»;
- Девочки предпочитают общаться в чатах, при этом они гораздо более чувствительны к сексуальным домогательствам в Интернете;
- Компьютер с подключением к Всемирной паутине должен находиться в общей комнате;
- Не забывайте беседовать с детьми об их друзьях в Интернете, о том, чем они занимаются, так, как будто речь идет об их друзьях в реальной жизни, и по-прежнему настаивайте на том, чтобы дети никогда не встречались лично с друзьями из Интернета.

### Литература:

- http://www.compress.ru/article.aspx?id=19574&iid=905#01
- http://www.internet-kontrol.ru/stati/deti-v-internete.html
- http://images.yandex.ru/yandsearch?p=1&text=%D0%B8%D0%BD%D1%82%D0%B5%D1%80%D0%BD%D0%B5%D1%82%20%D0%B8%20%D0%B4%D0%B5%D1%82% D0%B8&pos=30&uinfo=sw-1663-sh-873-fw-1438-fh-598-pd-1&rpt=simage&img\_url=http%3A%2F%2Ft1.ftcdn.net%2Fjpg%2F00%2F04%2F36%2F46%2F110\_F\_43646 43\_5aVZahgGs6Jphx3uo0IhAEvObwBNF3bB.jpg
- http://images.yandex.ru/yandsearch?p=1&text=%D0%B8%D0%BD%D1%82%D0%B5%D1%80%D0%BD%D0%B5%D1%82%20%D0%B8%20%D0%B4%D0%B5%D1%82% D0%B8&pos=59&uinfo=sw-1663-sh-873-fw-1438-fh-598-pd-1&rpt=simage&img\_url=http%3A%2F%2Fproc.com.ua%2Fuploads%2Fposts%2F1197730257\_polgoda\_pr oc.com.ua.gif

Дополнительно видео:

- httphttp://http://wwwhttp://www.http://www.youtubehttp://www.youtube.http://www.youtube.comhttp://www.youtube.com/http://www.youtube.com/watchh ttp://www.youtube.com/watch?http://www.youtube.com/watch?vhttp://www.youtube.com/watch?v=http://www.youtube.com/watch?v=hOhttp://www.youtube. com/watch?v=hO0http://www.youtube.com/watch?v=hO0XLMhttp://www.youtube.com/watch?v=hO0XLM\_QBsQ
- httphttp://http://wwwhttp://www.http://www.youtubehttp://www.youtube.http://www.youtube.comhttp://www.youtube.com/http://www.youtube.com/watchh ttp://www.youtube.com/watch?http://www.youtube.com/watch?vhttp://www.youtube.com/watch?v=http://www.youtube.com/watch?v=LljjfvVhttp://www.youtu be.com/watch?v=LljjfvV6Ezs
- httphttp://http://www.http://www.http://www.youtubehttp://ww .com/watch?v=Hbv4http://www.youtube.com/watch?v=Hbv4nUhttp://www.youtube.com/watch?v=Hbv4nUh
- httphttp://http://www.http://www.http://www.youtubehttp://ww be.com/watch?v=jhjnTT5KmEI
- om/watch?v=JL1http://www.youtube.com/watch?v=JL1Khttp://w
- httphttp://http://wwwhttp://www.http://www.youtubehttp://www.youtube.http://www.youtube.comhttp://www.youtube.com/http://www.youtube.com/watchh

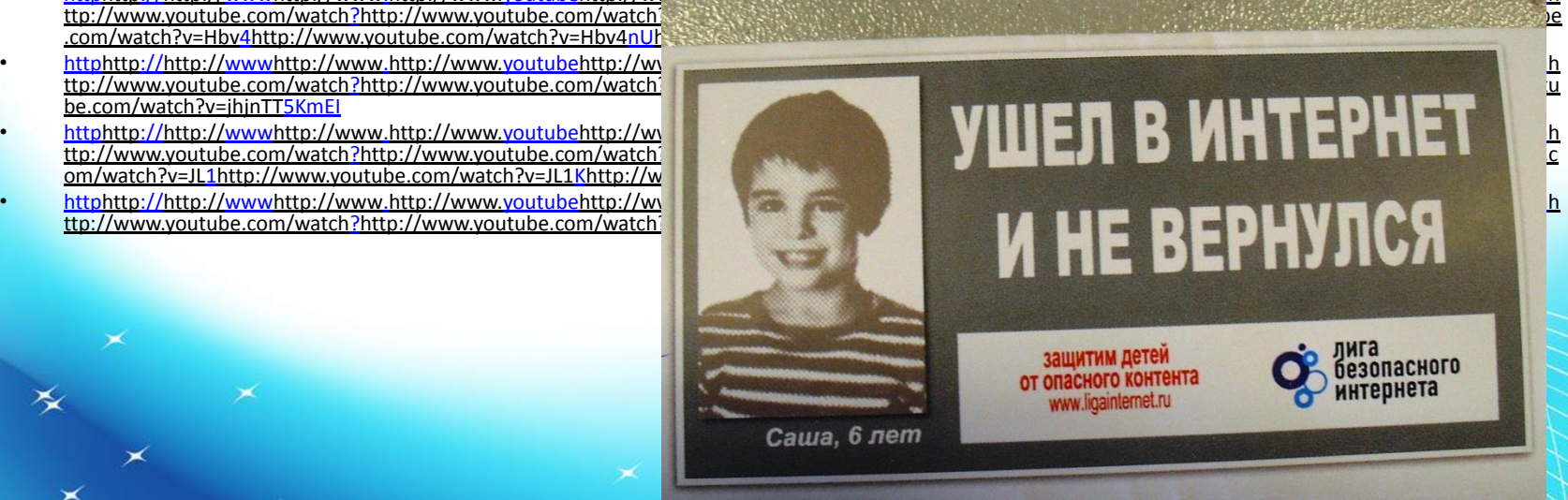